## **Adobe Photoshop CC 2015 Version 16 Serial Number Full Torrent With License Code X64 {{ NEw }} 2023**

Installing Adobe Photoshop is relatively easy and can be done in a few simple steps. First, go to Adobe's website and select the version of Photoshop that you want to install. Once you have the download, open the file and follow the on-screen instructions. Once the installation is complete, you need to crack Adobe Photoshop. To do this, you need to download a crack for the version of Photoshop you want to use. Once you have the crack, open the file and follow the instructions to apply the crack. After the crack is applied, you can start using Adobe Photoshop. Be sure to back up your files since cracking software can be risky. With these simple steps, you can install and crack Adobe Photoshop.

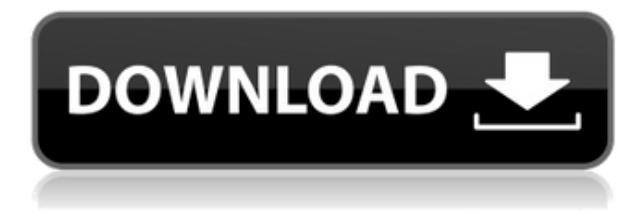

Beth Kopf, Senior Director of Product Marketing and Customer Experience for Photoshop, eps.adobe.com/ipr/beth. Kopf, on a Q&A session, said that cloud galleries are part of a larger migration to the cloud, and that they are working on other cloud features that will be incorporated into Lightroom and Photoshop. Another strong feature of Adobe's photo editor is that you can also work with RAW photos. Quickly fix flaws like red eye and warping, adjust the color on certain areas, or work on vignetting. You'll also get to work with dozens of pre-made designs. Good luck using external monitors for your Photoshop art projects, as you can see above. Check your hardware (CPU, RAM, etc) and make sure it has the necessary hardware support to run Photoshop at near-retail performance. **The Android app version of Photoshop** is supposed to be a 'lite' version of the 'normal' version. They are quite different. I suppose Photoshop Express will allow you to create and work on your photos, using other people's photos. The pro version doesn't even allow this feature. Unsurprisingly, the update adds a whole bunch of performance enhancements. The most significant of these is that Photoshop now performs at more than twice its previous speed. The most noticeable result of this improvement (apart from more time to get work done), is that Photoshop is now generally snappier throughout. It may well be that some of the previous improvements were only noticeable when editing bigger files. Photoshop's timeline and path tools are also both quicker to work with.

## **Adobe Photoshop CC 2015 Version 16 Download free Keygen For (LifeTime)**

## **Activation Code With Keygen x32/64 {{ last releAse }} 2022**

The Photomerge is an essential tool that allows you to combine image files that you shoot on film or digital camera. You can also use the Photomerge to merge multiple images in one project. And with the effects that it offers, you can easily improve the quality of your basic photos. Graphic design students are well-served by Adobe Photoshop, but freelance designers and small businesses should be aware of some quirks. Even if you are using a software like Adobe Photoshop, you still have to understand how it works and take the time to customize to your unique style. No matter what you choose to use, all these programs have similar features. Graphics or photo editing software is a software that allows people to create graphical images, illustrations, photographs and other images. Graphic design is a field of design in which you use such programs to create innovative and attractive visual content for a specific purpose. The term 'graphic design' is an umbrella term that covers a wide range of subjects. It can include anything from creating marketing graphics to developing new packaging designs, logos, and marketing material, all of which are often referred to as 'brand identity.' Other areas such as typography and fashion illustrations are also included. **Pros**: It's comprehensive and incredibly versatile. You can move around layers, position and resize them, and perform complex edits to your graphics. The list of tools you can use with a design platform is vast. There are also countless resources available online that help you look up solutions to your problems. On top of it all, the application is relatively user-friendly and straightforward to navigate. 933d7f57e6

## **Adobe Photoshop CC 2015 Version 16License Code & Keygen With Licence Key PC/Windows [32|64bit] {{ lAtest release }} 2023**

As we saw earlier, Photoshop Elements is a write-once, run-anywhere image-editing package for consumers. As such, it doesn't come with a huge feature set, but it does support various file formats, including JPG and TIFF. Photoshop Elements v10.0 and earlier supported only JPG files. Photos you edit in Adobe's consumer-oriented photo editor must be saved in a JPG format. This restriction is why Photoshop alternatives like Pixlr are fabulously popular among Photoshop novices who want to edit their native photographs without arbitrarily re-encoding them. These tools are capable of even more advanced image manipulation functions, but it's very easy to make a fatal mistake with them. Artistic freedom aside, the JPG format is marginally better at saving color data from your images, if that's important to you. Photoshop Elements supports all of the same creative file formats as its Windows and macOS siblings. "Our customers love Share for Review, and we've heard that they want to easily collaborate on content even when they're not sharing a project directly in the app, so we're happy to start bringing that feature to more countries," says Michael Walden, Adobe vice president of Products. "It opens up the opportunity to work with others—whether they're co-creators to a project or simply collaborators." The original Photoshop had a direct impact on digital imagery and the way the world works. Most of us don't think of elements as coming from the air, but from the earth. In fact, the very name Photoshop is very descriptive. Unlike other imaging software products that came before it, Photoshop was purposefully designed to affect how people viewed images. In fact, there were early versions of Photoshop that had questions in the lower corner of the screen that could be answered with a "Y" or "N". If you pressed "Y", the questions would change. "N" would keep the questions unchanged. Our customers loved that interaction—it was the first way they could tell us what they liked and didn't like. It impacted the way we thought and some of our classic features are still based on that interaction.

photoshop face filters free download jpeg filter for photoshop free download photoshop free download no credit card photoshop free download now photoshop free download no license photoshop free download new version adobe photoshop free download not trial version photoshop background psd files free download photoshop background images hd 1080p free download portraiture 2 plugin for photoshop free download

Automatically correct and enhance exposure, perspective, and color to make your photos look great. Activate the World's Essence technology to achieve natural-looking adjustments and skin color adjustments. Change your selection settings to select all or a specific type of object, automatically creating a selection from multilayer images or nested layers. You can create difficult selections using the Dodge and Burn tool, and use a variety of adjustment tools to create soft edges, distinct white or black lines, and more. Refine selections with the Feather tool. Add paint and strokes to your selections using the Magnetic Lasso tool. With the Magnet tool, you can apply multiple selections by clicking on a source layer, then moving the mouse over another layer to create a new selection. You can even apply multiple selection effects, such as Soft Focus, Gaussian Blur, Color Replacement, or gradients to one or more selections. Make a selection that includes groups of objects and even a photo, and you can apply one of the blending options to reveal the effects. You can isolate an area and add a layer mask to maintain the selection and its effect. Blend multiple layers and selections

with the Multiply, screen, and overlay blend modes. You can also perform some special blending techniques, such as lighten, darken, or adjust an existing adjustment layer. Photoshop has powerful features paired with robust built-in controls which makes it an all-in-one commercial design suite. The user interface has been standardised across all devices to allow cross-platform editing. Adobe has been able to expand Photoshop with new features from novice users to highly skilled end-users. It has all the tools and functions. Older tools include:

For more information about some of the more accessible Elements features, such as adjustments and image selection, turn to this list of common questions that may be specific to you. Adobe's most recent version of Photoshop continues the feature-rich evolution of this powerhouse tool, but as powerful as Photoshop may be, we'd like to hear from you on how you use it and how you feel about the user interface. "With Share for Review, we've created a new workflow model that lets designers and artists instantaneously share their creative work while keeping their most important assets their art – intact," said Michelle Barrett, Photoshop product manager at Adobe. "Artists can showcase their creations to clients, colleagues and the world in a way that empowers them to share their work with authenticity. And by simplifying the workflow, users can truly collaborate on projects in Photoshop." In addition to Share for Review, Photoshop expends extensive time and energy on the new ways it teaches, helps and grows the creative community. For starters, this year the company launched Adobe Portfolio, the one destination for the portfolio of an individual or group within the creative community. This allows people to capture, create and share great work. In addition, Photoshop added AI Copy, a smarter technique than AI Paste. AI Copy is a new tool that helps duplicate files and apply styles from one Photoshop document to another. It eliminates the need to copy and paste multiple times and has the power to work with different Photoshop file types to automatically produce perfect results. Also new in Photoshop is the AI Selection tool, which enables more accurate selection borders, states and adjustments, and the Vibrancy tool which learns user preferences as a result of editing - all available with the push of a button.

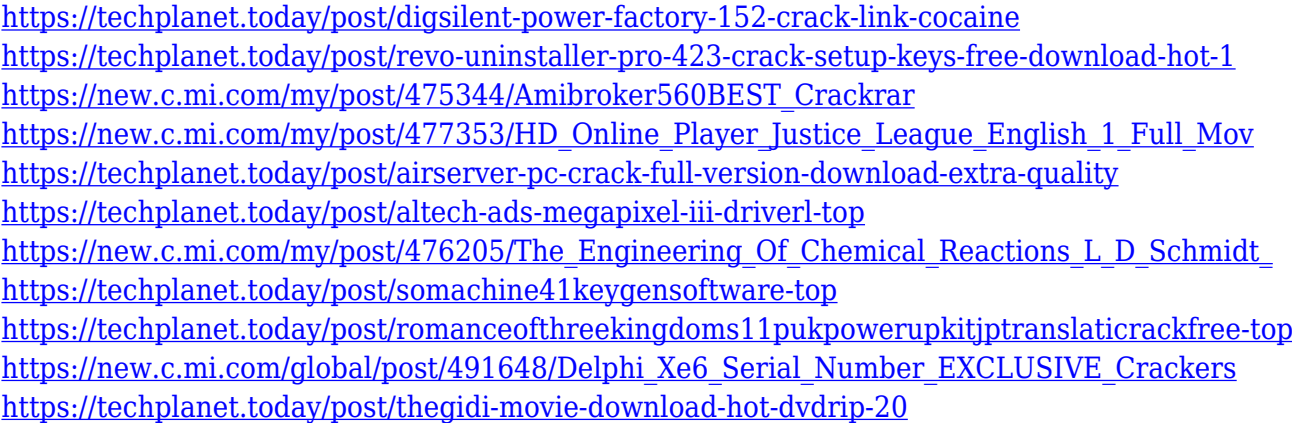

Photoshop CS6 starts with a completely redesigned Libraries system. You can have as many libraries as you want and organise them as you like. You can view, delete, and integrate other image files in one central place. In addition you can search on your image files with new advanced search features. The tools to modify images are a significant strength of Photoshop. One of the major changes that Photoshop CS6 brings is the ability to edit images beyond the basic picture making tools within a single application. You can now modify images in a number of ways including retouching. You can also improve the output quality and process images greatly more efficiently than you once could. Adobe continues to evolve the selection capabilities of the tool. With the new unified managers you

can see the selections that you have made in different views. You can now navigate directly to the exact selection that you want to save by navigating to the top bar in the view you are working in. The built-in layer styles like Drop Shadow, Drop Shadow with Glow, Inner Glow, Bevel and Emboss, and Watercolor are now optional. With these layer styles, you don't have to waste time making each individual frame. There are now many built-in frame styles that come with Photoshop CS6. Of course, you can always use the drawing tools to create powerful strokes. In addition, you can now drop Layers and kick off Radial Gradients to create stunning pieces of art. There are now direct editing tools for working on radial gradients, with tools to resize, reposition and delete them.

Adobe Photoshop is the best way to edit your digital photos. It's the most popular photo editing software, since you can easily add any filters, create special effects, and edit your photos in just minutes. In this article, you'll learn how to use some of the new features Adobe Photoshop CS5. CS5 introduced the Paths vector layer, which lets you interactively draw paths through any region of a photo, and automatically creates new vectors behind the original paths. There are two types of paths you can create: straight or curved. The biggest difference between the two is in the way the objects are positioned with respect to the start and end points. The Paths panel also works in three dimensions, so you can use paths to demonstrate how a carousel, billboard, or front entrance might work. Creating 3D objects in Photoshop is just as easy as you think. In this tutorial you will learn how to create 3D objects with Photoshop CS5. If you need to create a 3D model, you can do this with 3D paths. You can add transparency to the 3D layers. With the 3D layers, you can create 3D images, spheres, and create an object that can be trussed up into a 3D carousel. To learn how to add a 3D surface to a photo, you need to start by learning how to create a 3D path. There are two types of 3D paths you can create: straight and curved. Straight paths work the same as regular paths. Curved paths are a little more complex. A curve path can be created by highlighting an object, moving it to create the path, and then applying a series of curves to the path.